# **Copy of Aluminum Release**

## OpenDayLight Aluminum Release: Inputs to Marketing Communications

#### **Overall**

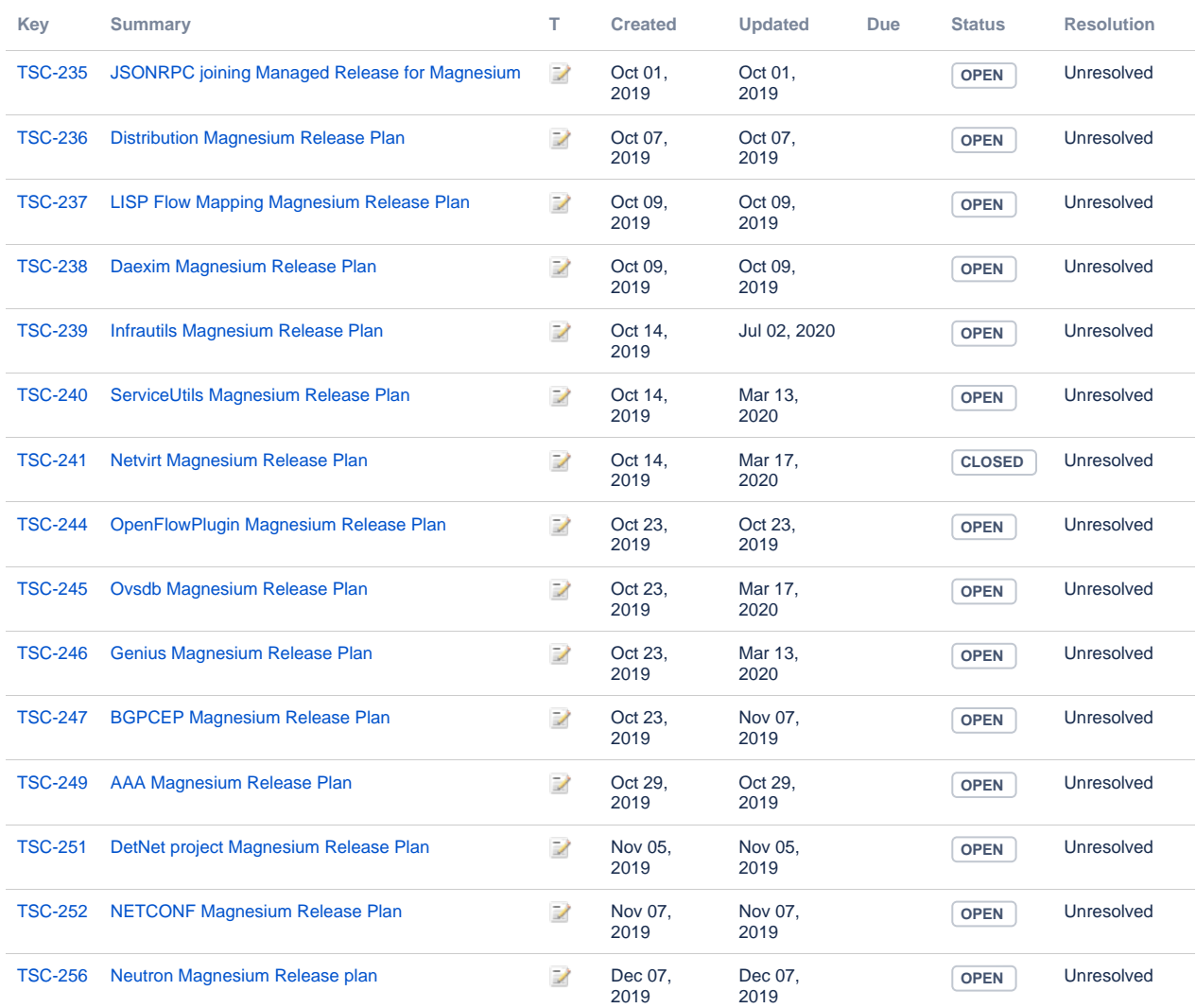

#### [15 issues](https://jira.opendaylight.org/secure/IssueNavigator.jspa?reset=true&jqlQuery=project+%3D+TSC+AND+resolution+%3D+Unresolved+AND+%22ODL+Release%22+%3D+%22Magnesium%22+ORDER+BY+issuetype+DESC%2C+key+ASC++&src=confmacro)

#### **BGPCEP**

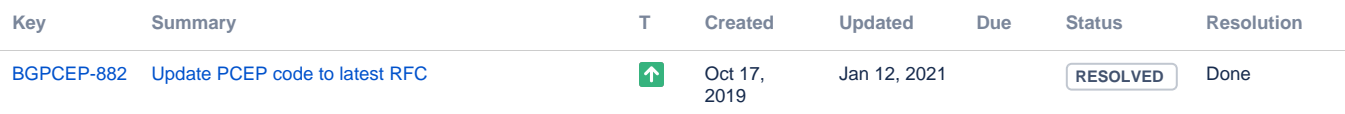

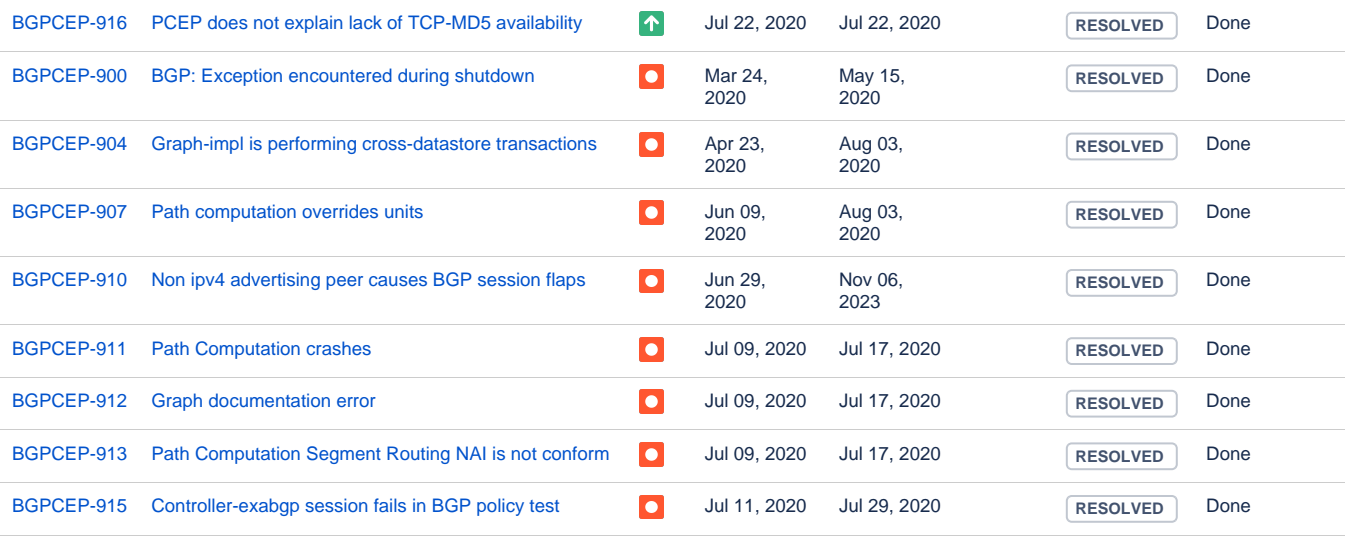

#### **Controller**

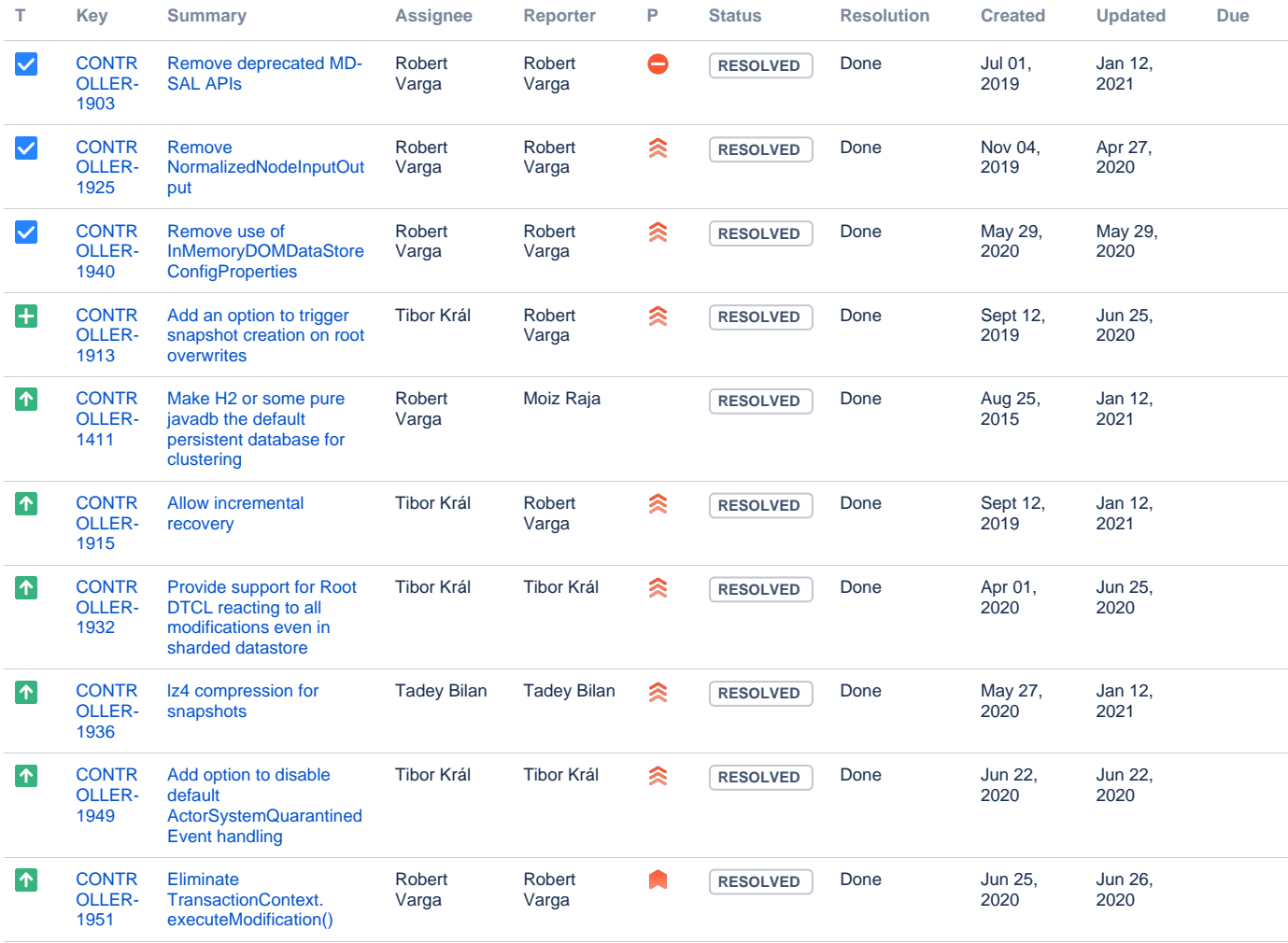

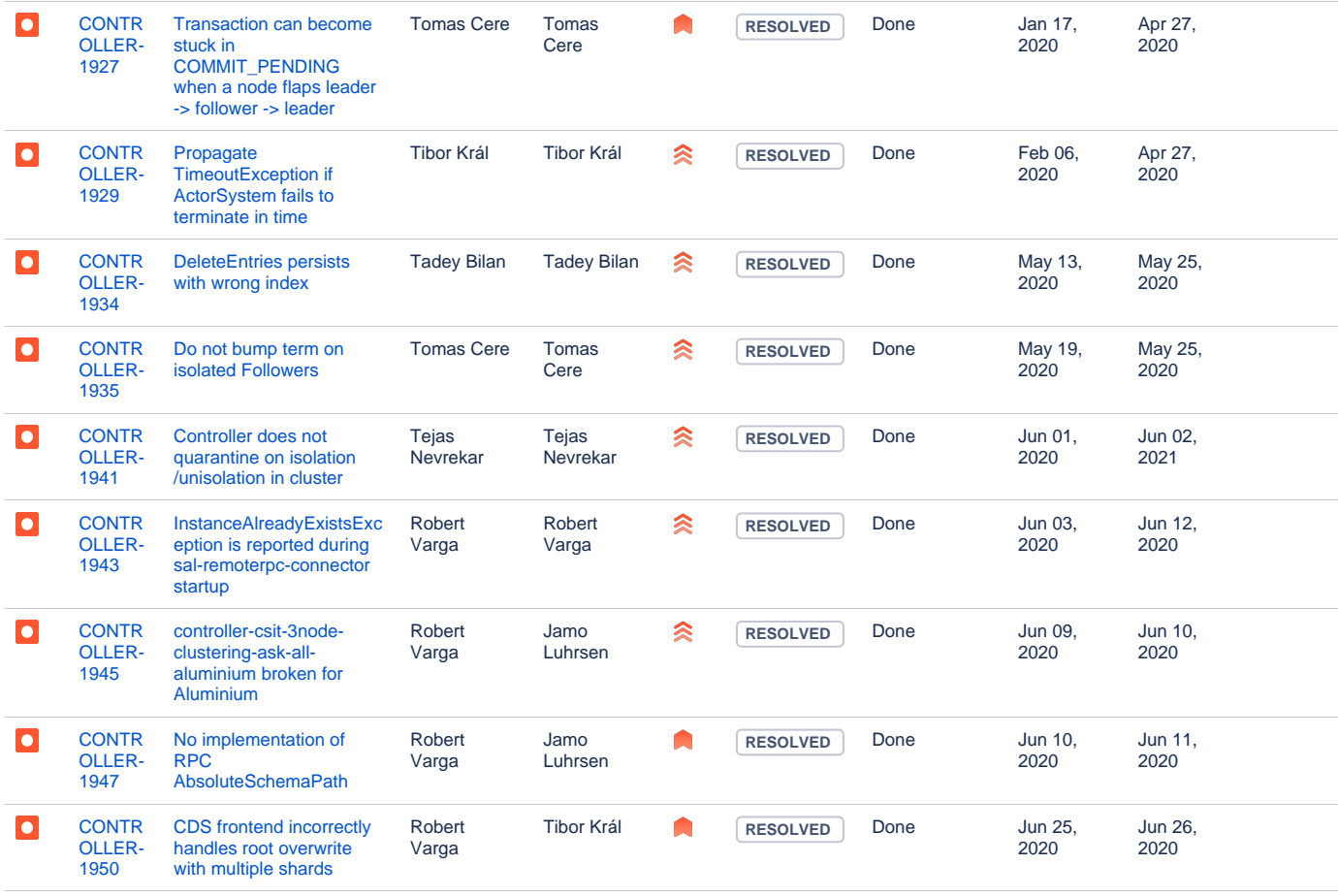

#### **NETCONE**

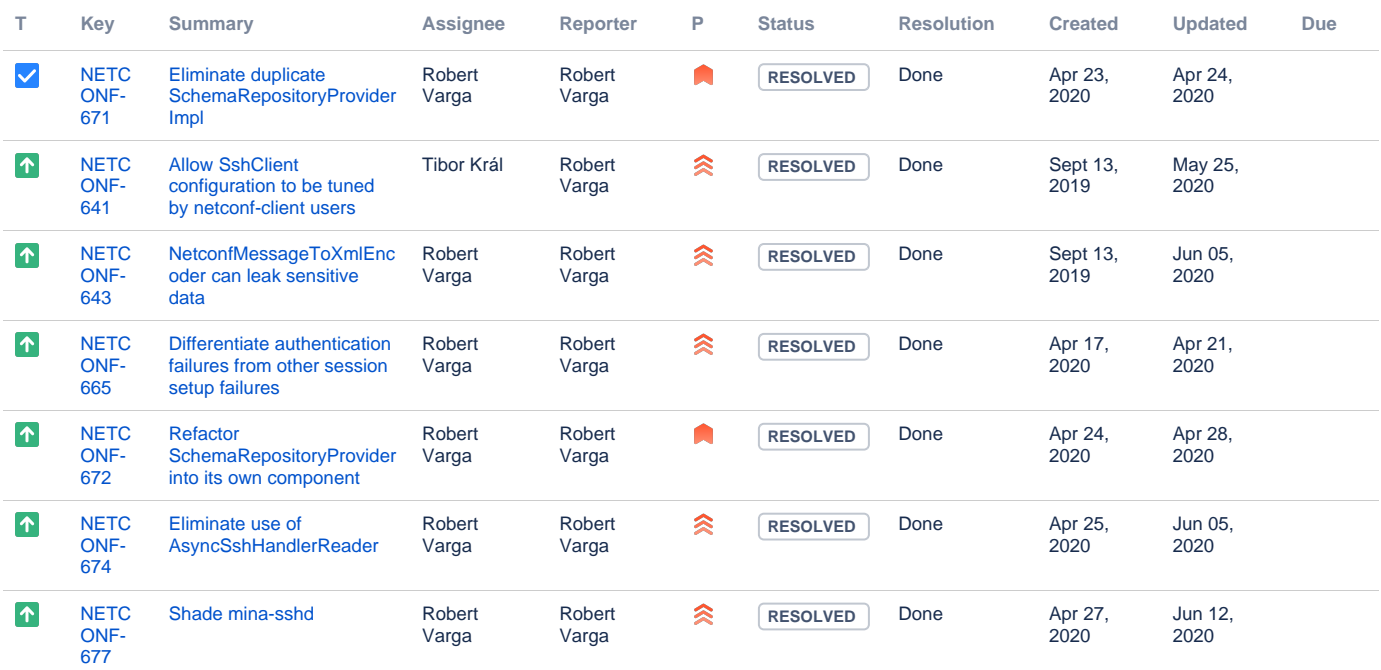

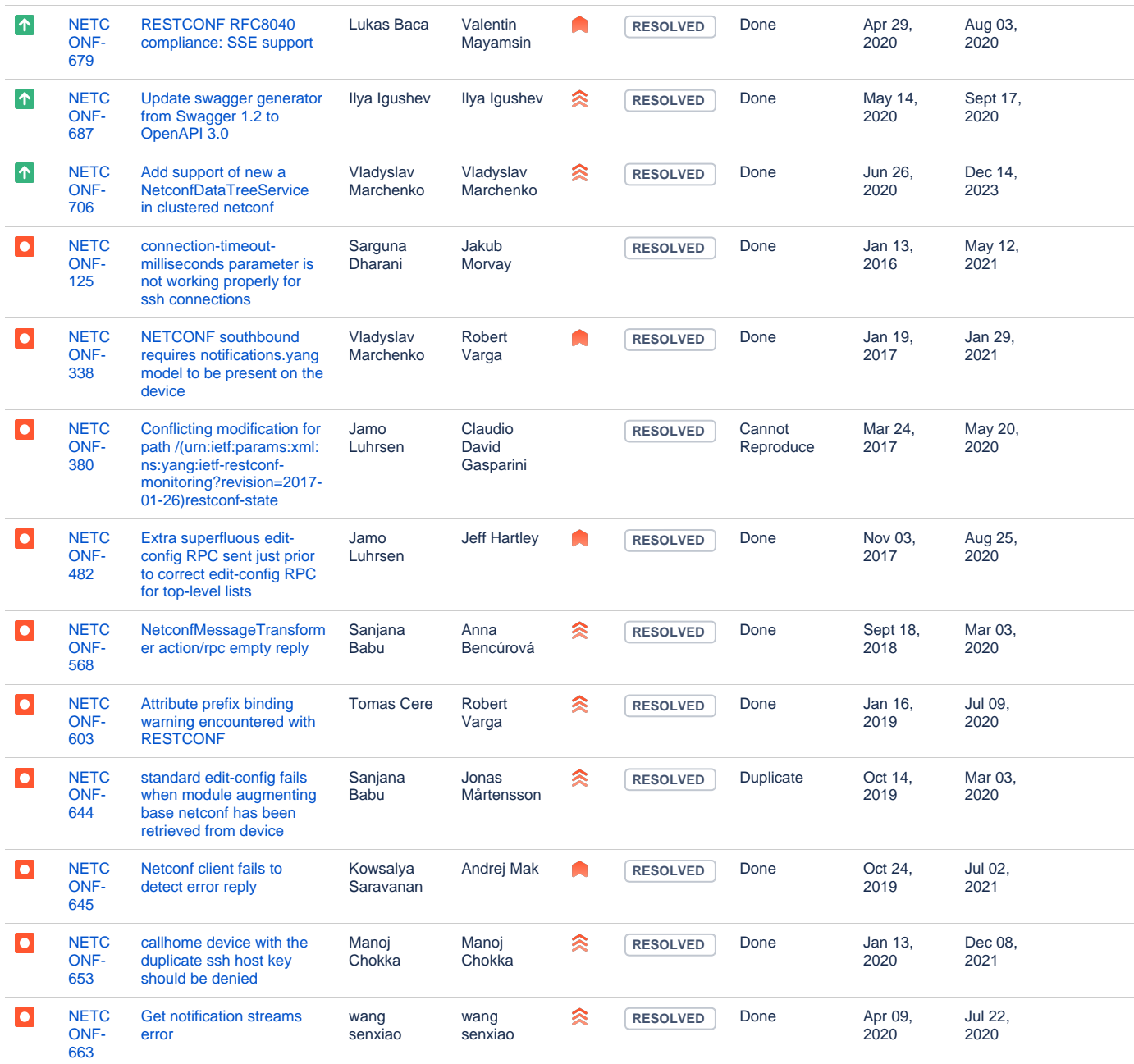

Showing 20 out of [40 issues](https://jira.opendaylight.org/secure/IssueNavigator.jspa?reset=true&jqlQuery=project+%3D+netconf+AND+fixVersion+in+%28Aluminium%29+ORDER+BY+type+DESC%2C+key+ASC&src=confmacro)

AAA

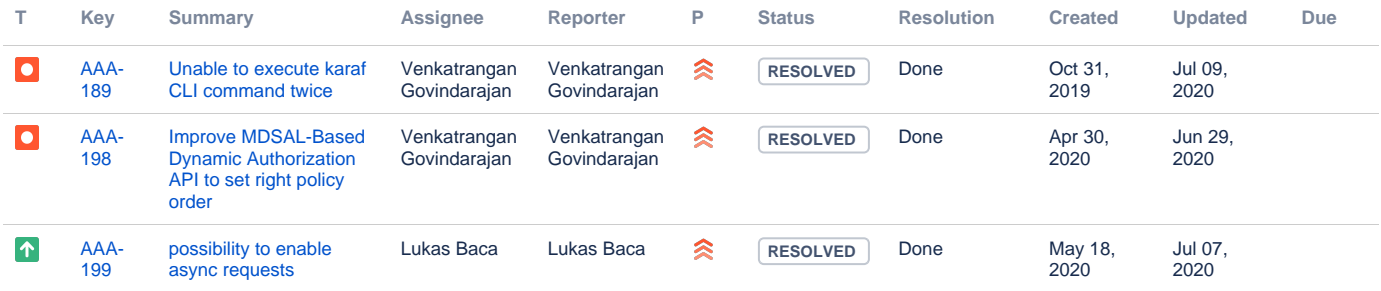

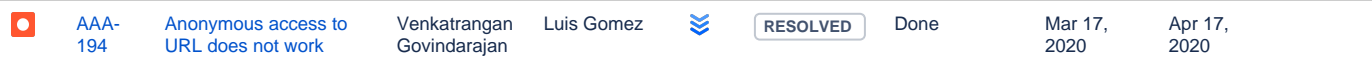

#### Infrautils

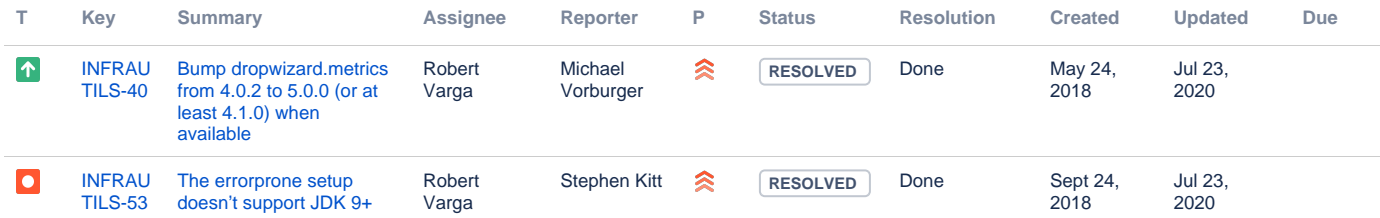

#### [2 issues](https://jira.opendaylight.org/secure/IssueNavigator.jspa?reset=true&jqlQuery=project+%3D+infrautils+AND+fixVersion+in+%281.8.0%29+ORDER+BY+priority+DESC%2C+key+ASC&src=confmacro)

#### **JSONRPC**

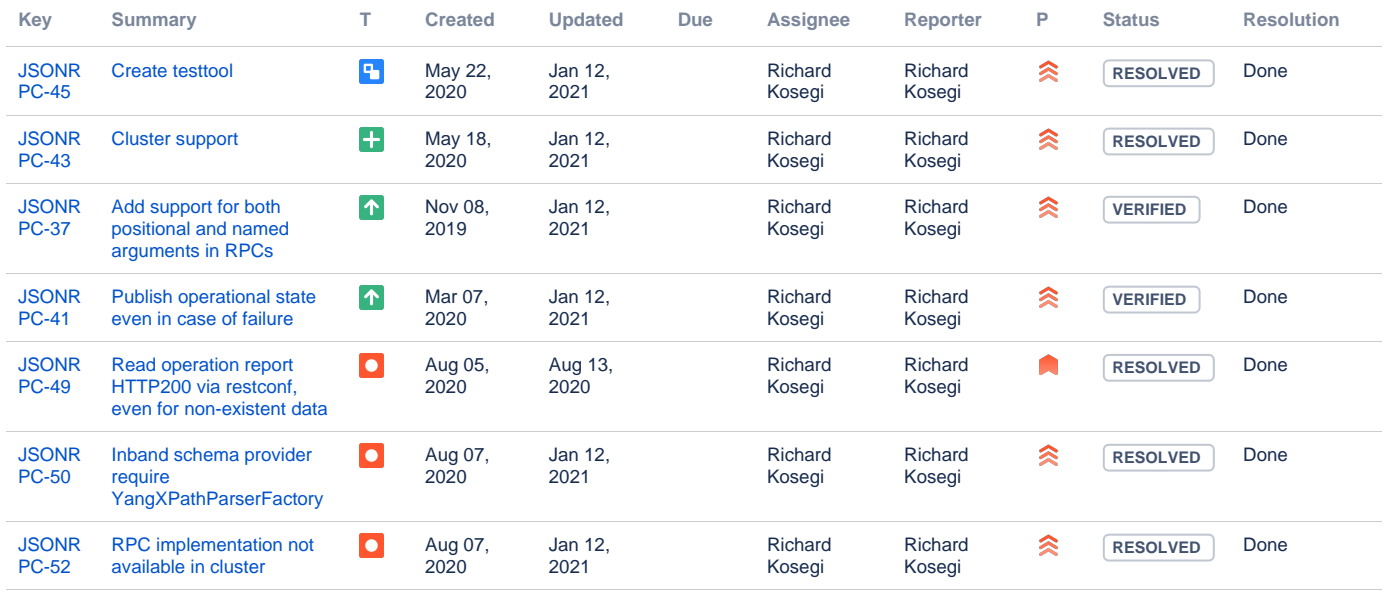

[7 issues](https://jira.opendaylight.org/secure/IssueNavigator.jspa?reset=true&jqlQuery=project+%3D+jsonrpc+AND+fixVersion+%3D+%22Aluminium+GA%22+OR+affectedVersion+%3D+%22Aluminium+GA%22+ORDER+BY+type+DESC%2C+key+ASC+&src=confmacro)

#### ODL parent

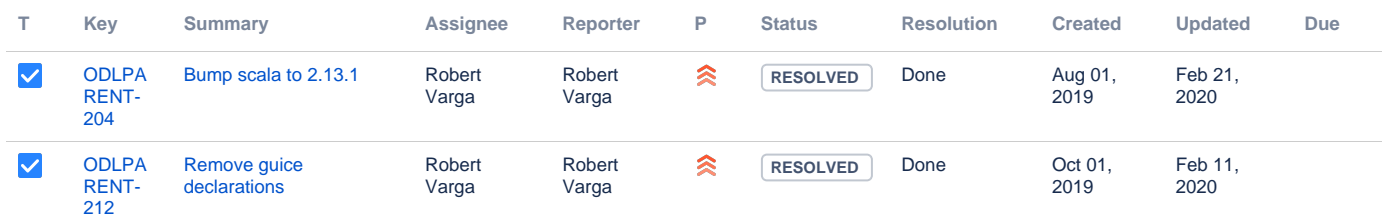

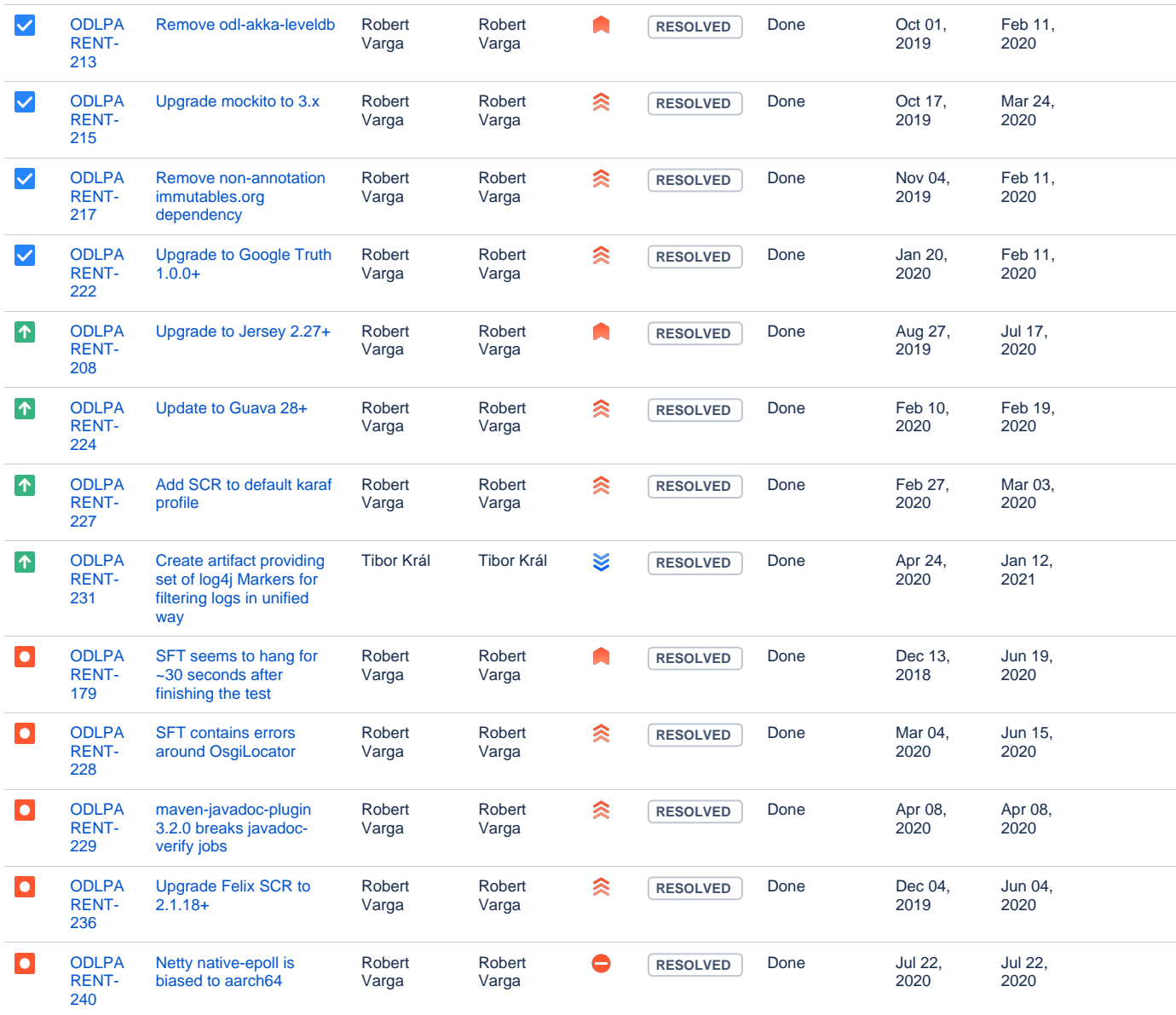

### YANG Tools

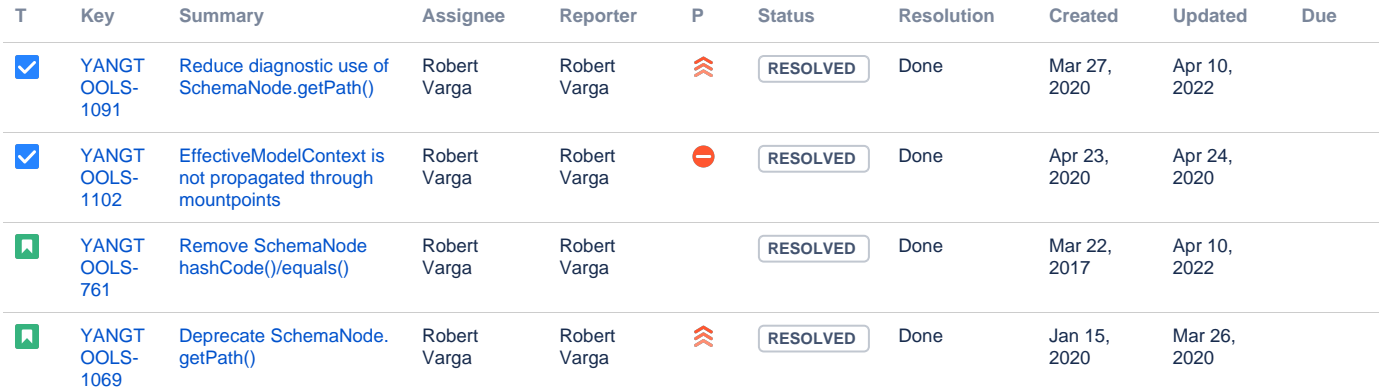

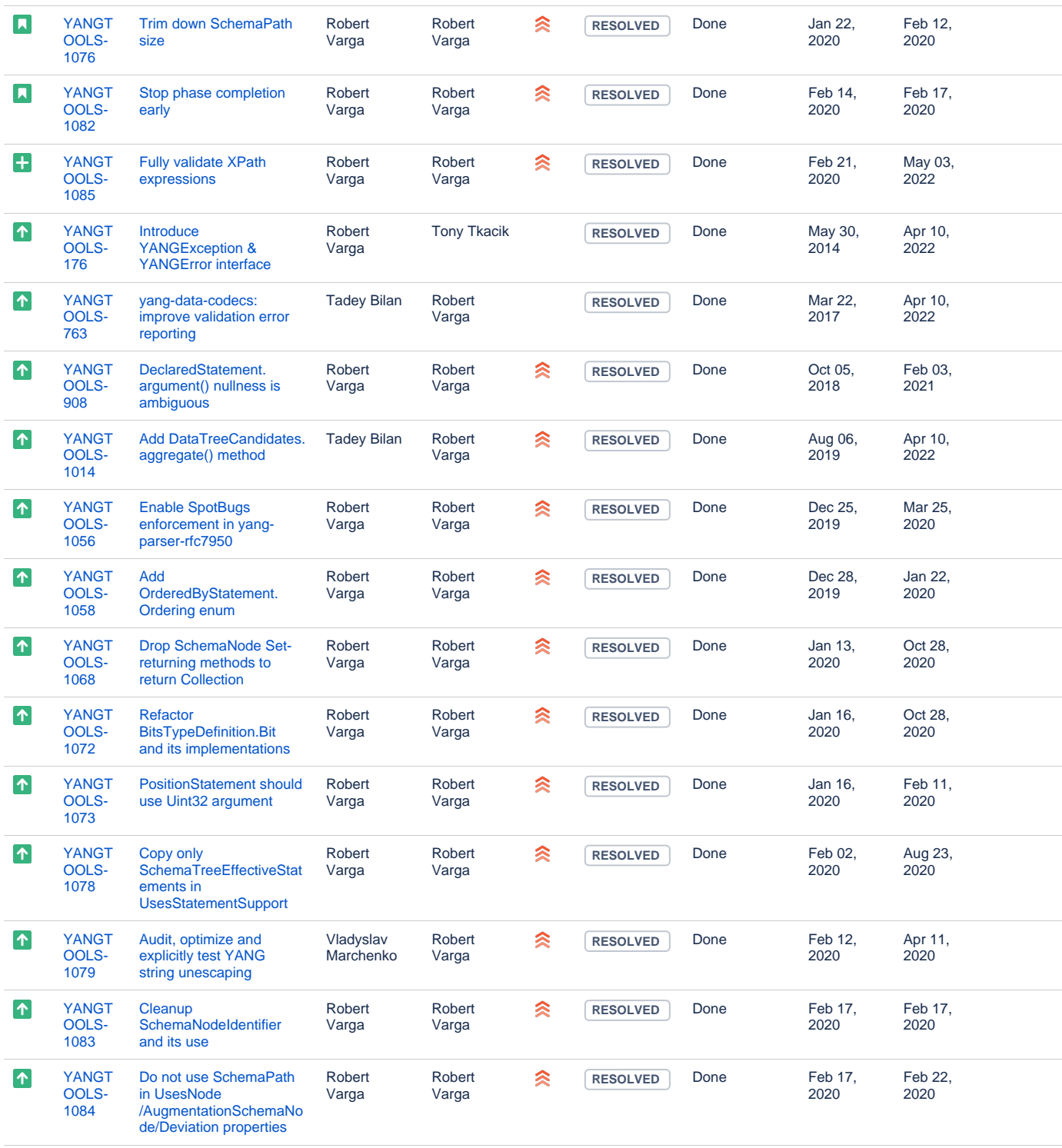

Showing 20 out of [38 issues](https://jira.opendaylight.org/secure/IssueNavigator.jspa?reset=true&jqlQuery=project+%3D+yangtools+AND+fixVersion+in+%285.0.0%2C5.0.1%2C5.0.2%2C5.0.3%2C5.0.4%2C5.0.5%29+ORDER+BY+type+DESC%2C+key+ASC&src=confmacro)

#### MD-SAL

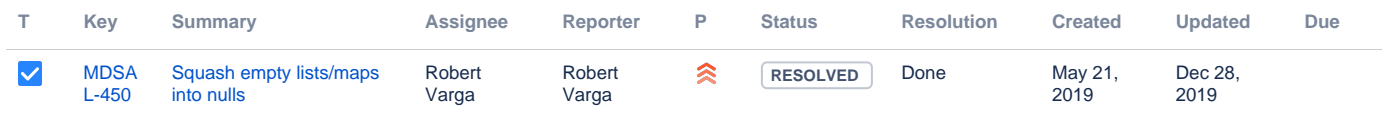

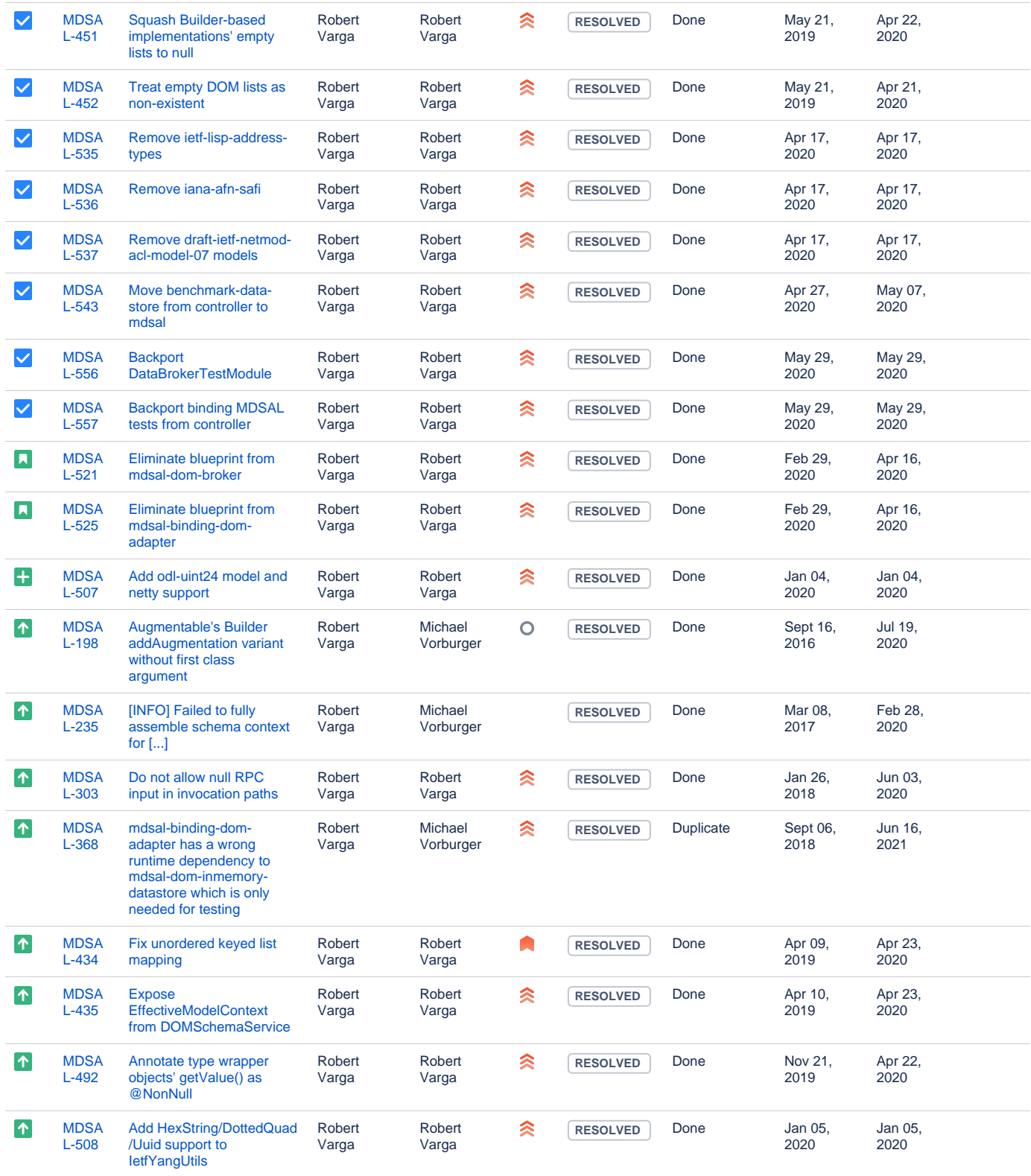

Showing 20 out of [51 issues](https://jira.opendaylight.org/secure/IssueNavigator.jspa?reset=true&jqlQuery=project+%3D+mdsal+AND+fixVersion+in+%286.0.0%2C6.0.1%2C6.0.2%2C6.0.3%2C6.0.4%29+ORDER+BY+type+DESC%2C+key+ASC&src=confmacro)